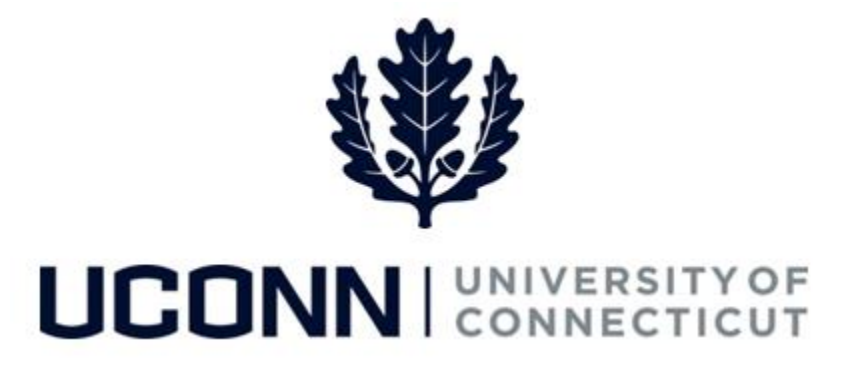

# **University of Connecticut**

# Funding Change Job Aid

**Overview** Department Processors are responsible for initiating a funding change. Once the Smart HR *Funding Change* template is complete, the template is submitted to the Department Approver for approval, and is then finalized centrally by the Payroll Department.

> There are **five** Smart HR *Funding Change* templates in Core-CT, one for each employee group. Each template is identical. The five are as follows:

- UC TBH DC FUND STU: Funding Change Student
- UC\_TBH\_DC\_FUND\_GAI: Funding Change Graduate Assistant and Graduate Intern
- UC TBH DC FUND CLS: Funding Change Classified
- UC TBH DC FUND U: Funding Change Unclassified
- UC\_TBH\_DC\_FUND\_SPE: Funding Change Special Payroll

As University best practice, an employee can have up to 10 funding codes tied to an employee, with their distribution percentage between all codes equal to 100%. Percentages in Core-CT can go up to 6 numbers past the decimal (ex: 12.275125%).

Use this job aid to process a funding change for an employee in Core-CT. This example uses the *Unclassified Funding Change* template.

### UConn/Core CT Job Aid: Funding Change Version 1.0

#### **Process Steps**

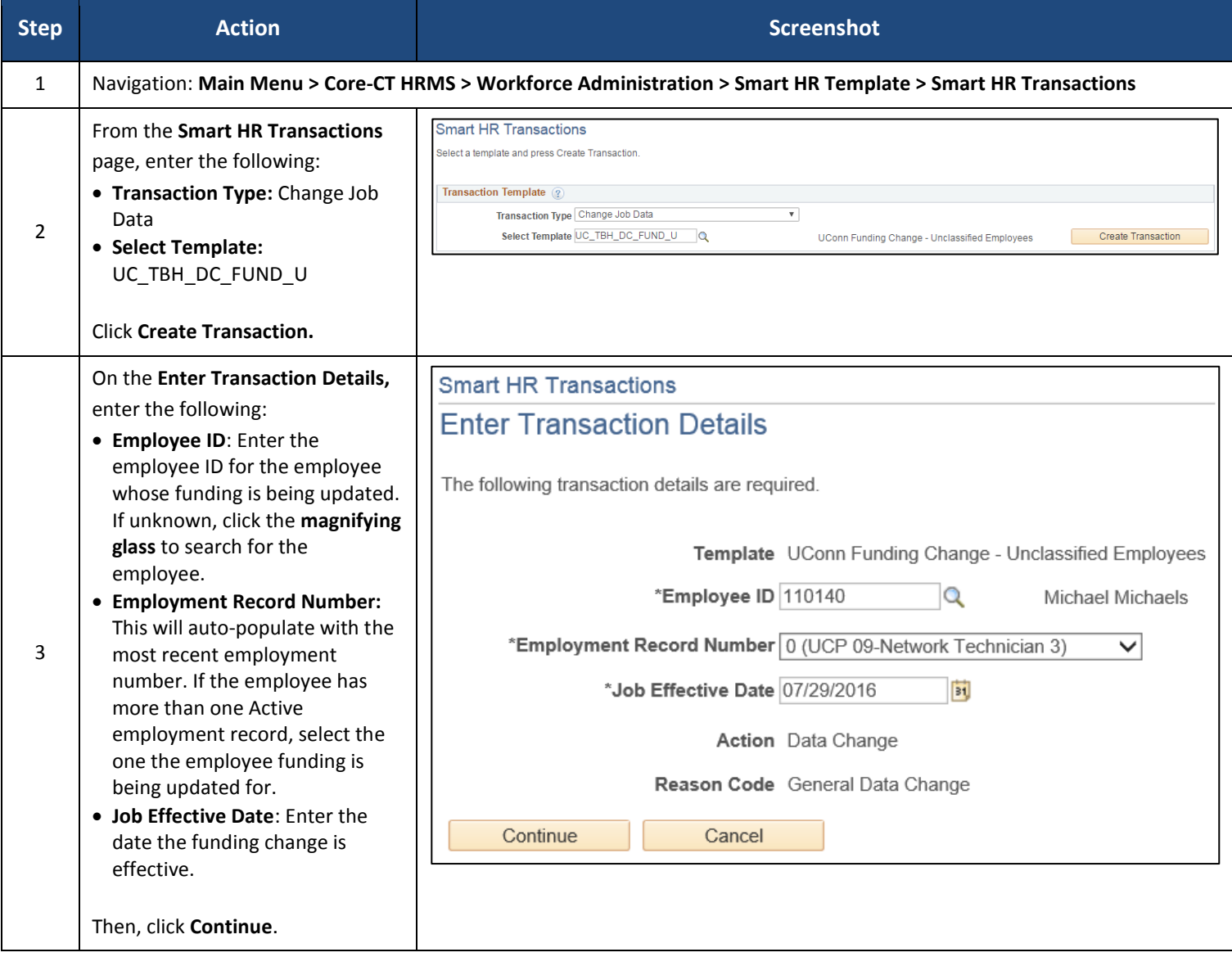

# UConn/Core CT Job Aid: Funding Change Version 1.0

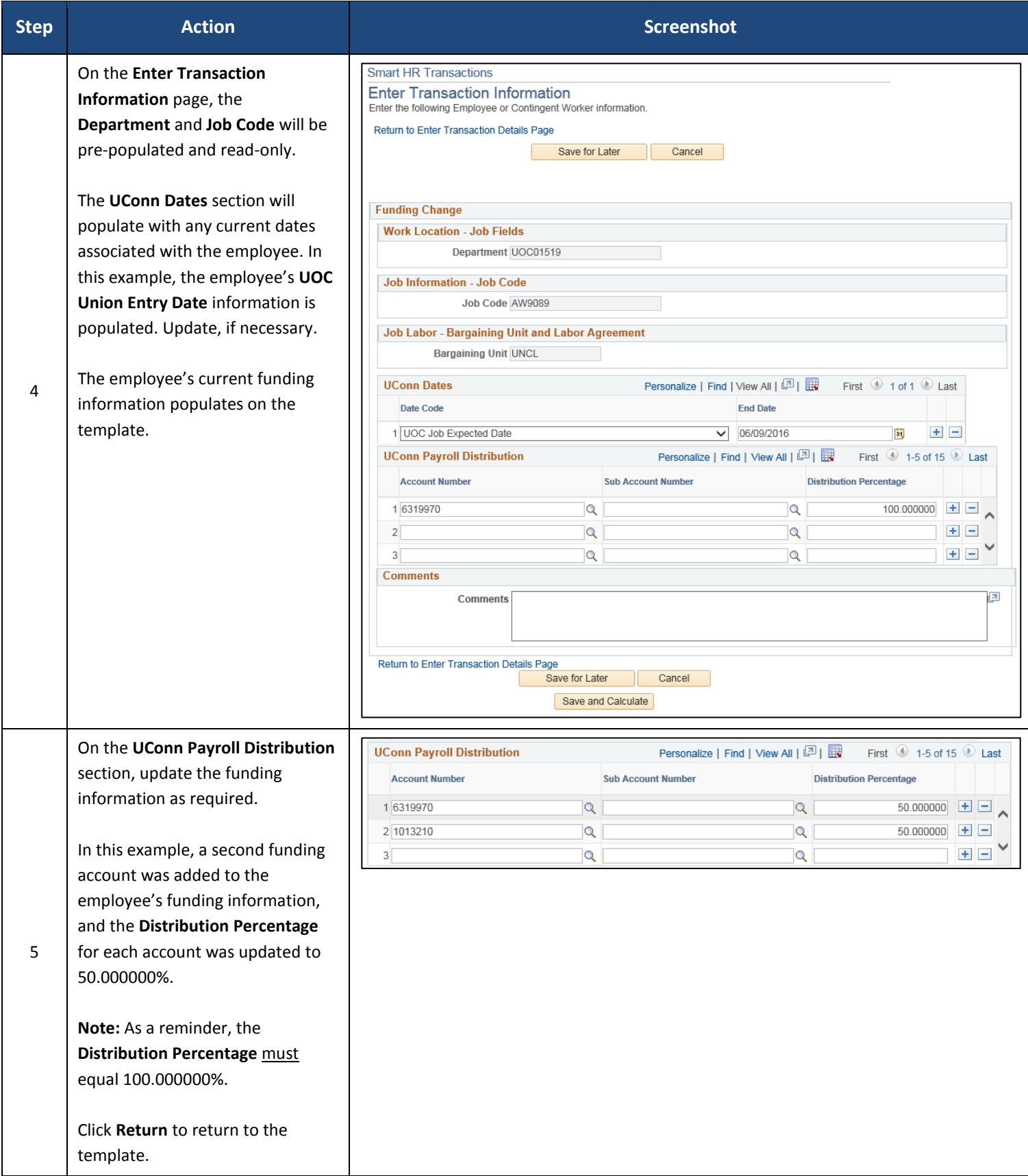

## UConn/Core CT Job Aid: Funding Change Version 1.0

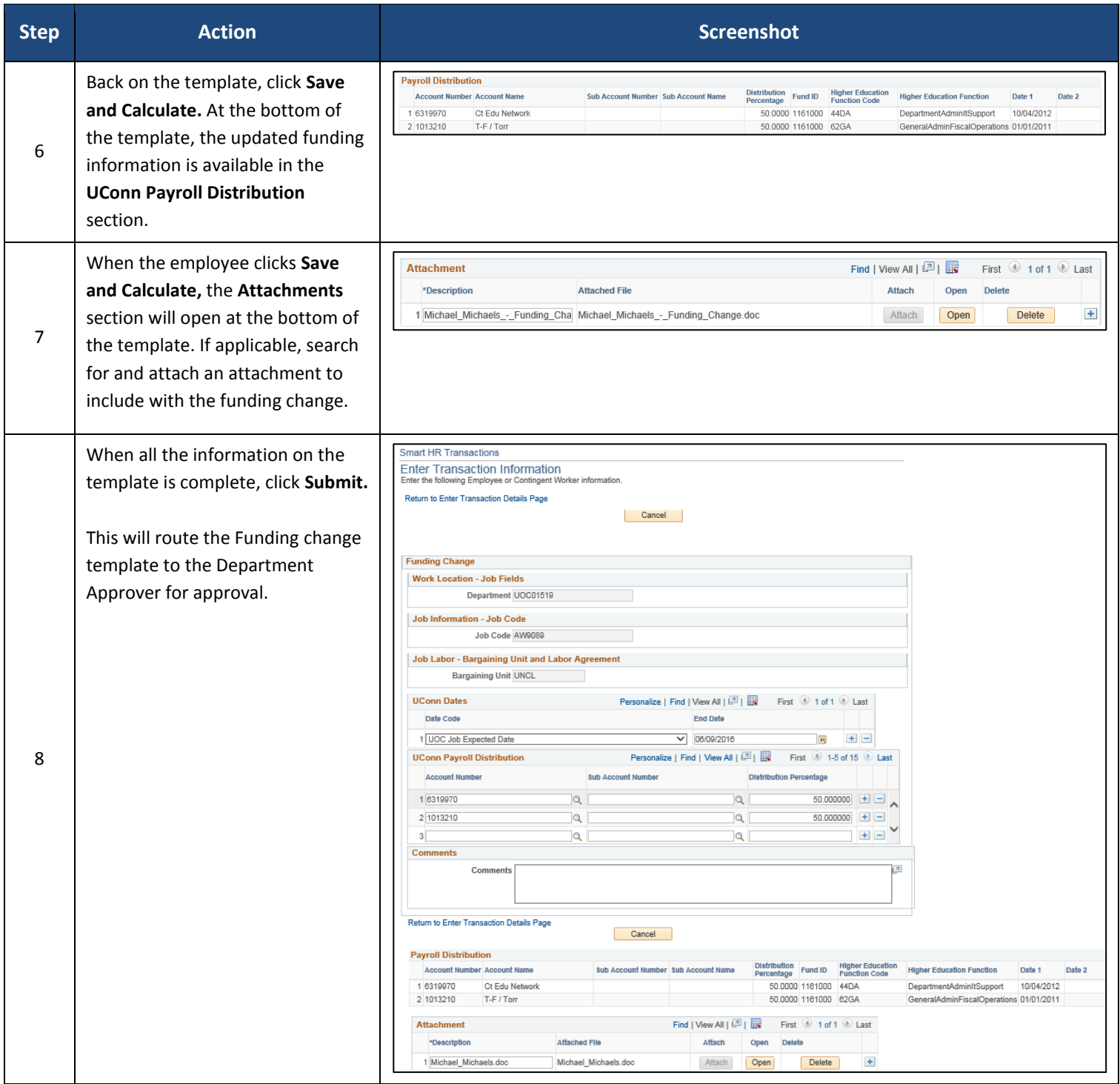